**Adobe Photoshop Free Download** 

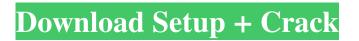

### Photoshop Styles 2021 Free Download Crack With Key X64

\_Additional topics\_ \_covered in this chapter:\_ • Layers • Transparency • Layers and Transparency • Guides • A Perfect Image • Watermarks • Vectors • Masking • Inverting • Editing an image # Chapter 1. Colors and Making Them Appear Natural Photoshop CS2 lets you adjust the color of an image using its own controls. It also offers functionality to convert images from one color space to another. Since all image manipulation involves changing the color or colors in the image, this chapter covers what you need to know about colors to start your journey into Photoshop. # Image Color Space When you open an image in Photoshop, you see that the image is composed of a certain color space. This color space is a standardized set of color values assigned to colors in an image. For example, an image in sRGB is composed of the same values and is displayed in the same sRGB color space, even if the image was saved in a different color space (such as Adobe RGB). You might not think of this as much of a problem, but it can cause colors to look different in different color spaces. When you save your image in a color space other than the one in which the image was created (whether with a preset color space in Photoshop or through color management, as described in the next chapter), the image is not converted to the new color space. You need to convert the image to the new color space to see what the image will look like in that new color space. Photoshop includes its own conversion functionality in the Output Settings dialog (see Figure 1-1) so you can easily convert images to a different color space. FIGURE 1-1 When you convert an image using the output settings, the original colors are preserved. When you resize an image, the new dimensions are applied to all the image's colors, so your final image has the same color values and looks the same in all color spaces. The only exception is if you use the Convert to Profile option. This converts your image to the new color space to whatever profile the source image is in. ## Understanding Color Spaces Before you start to work with colors, you need to understand how the color spaces you might use in your images differ from each other and how the color of your image affects those color spaces. What is a Color Space? A color

#### **Photoshop Styles 2021 Free Download Crack**

Prerequisites We will get into more depth later on, but for the most part, you should have downloaded Photoshop and Elements from Adobe.com if you don't already have them. If you run the Quick Start tutorial at the bottom of this page without making any other changes, you will get stuck a few pages into the tutorial when the first step pops up. This is because the Quick Start method requires a Windows Explorer window open, and the Quick Start tutorial needs it. So we will close that explorer window, run the tutorial, and open the explorer again to continue. You can close it again whenever you are done, or when you want to go back to the tutorial. There are other ways to open the tutorial, and you can go into Windows Explorer beforehand and change where to store the Quick Start tutorial. You will also need to have a program installed on your computer to make the changes in the tutorial. Download a version of Windows that has the programs you need, or we will list the programs below. Step 1: Open and Install Photoshop Elements When you have downloaded and installed Photoshop Elements, you can start the tutorial. You will notice that you have more than one toolbar. Your desktop will probably have Photoshop Elements visible, but you will also see the toolbar for Elements along the top of the screen. This is why you have more than one option in this guide. The toolbar for Photoshop will have most of the tools for editing your images, while the Elements toolbar will only have the tools that you need to create new high-quality images. To open the tutorial, click on "Photoshop," or "Elements," on the far right in the top-most menu. On Windows, you will see a button with a "+" sign next to Elements and Photoshop. Click on the Elements button and wait for the tutorial to start. Elements Tutorial Create the Grey Text Wrap We will create a few high-quality images to use later in the tutorial, so we need to change up the interface and create some basic customizing options. As a graphic designer, I have been experimenting with different kinds of images, backgrounds and other software for years. By using a lot of different interface choices, you can make a selection in any kind of program that you use, then go through a few steps in one program to get the same result. So I am going to use the interface in 05a79cecff

## Photoshop Styles 2021 Free Download Crack With Serial Key

// Free IRQ 9 and control register 53 GSM\_STC\_LEL\_W(9, 0x00); GSM\_STC\_LEL\_W(53, 0x0F); // Clear entire CAN\_CAL\_REG and FIXES\_REG GSM\_STC\_LEL\_W(0x00, 0x00); GSM\_STC\_LEL\_W(0x00, 0x00); // Clear CAN\_FLAG[bit 9: 0] and CAN\_STAT[bit 9] and FIXES\_FLAG[bit 9] GSM\_STC\_LEL\_W(0x01, 0x01); // Open GSM\_STC\_LEL\_W(2, 0x00); // bInuc = 0 GSM\_STC\_LEL\_W(2, 0x00); // Use selected CAN technology if (g\_iCANTechnology[CALLBACK\_IS\_SELECTED\_CAN\_TECHNOLOGY] == CAN\_TECHNOLOGY\_GSM ) GSM\_STC\_LEL\_W(1, 0x00); else GSM\_STC\_LEL\_W(1, 0x01); // Tone GSM\_STC\_LEL\_W(1, 0x00); GSM\_STC\_LEL\_W(1, 0x00); GSM\_STC\_LEL\_W(1, 0x00); GSM\_STC\_LEL\_W(1, 0x00); } static void GsmCanClose() { GSM\_STC\_LEL\_W(5, 0x00); GSM\_STC\_LEL\_W(5, 0x00); } static void GsmCanRestart() { // Toggle CAN\_INIT signal G

### What's New in the?

G protein beta 3-subunit (GNB3) C825T and ACE I/D polymorphisms and the risk of stroke in the Han Chinese. The purpose of this study is to investigate the relationship of the G protein beta 3 subunit (GNB3) C825T polymorphism with stroke and to test whether the effects of this polymorphism can be modulated by the angiotensin converting enzyme (ACE) I/D polymorphism in a Han Chinese population. We determined the genotypes of the GNB3 C825T polymorphism and the ACE I/D polymorphism and the susceptibility of (1) ischaemic stroke, (2) haemorrhagic stroke and (3) cerebral infarction in 125 unrelated Chinese patients and 225 controls. Compared to subjects with the CC and CC + CT genotypes, there were no significant differences in the distribution of the T allele and TT genotype of the GNB3 C825T polymorphism in the ischaemic stroke group or in the haemorrhagic stroke group. There was no significant difference in the distribution of the I/D polymorphism of the ACE gene between patients with and without cerebral infarction. These results suggest that the GNB3 C825T polymorphism is not associated with ischaemic and haemorrhagic stroke in the Han Chinese. Salinus gordioides Salinus gordioides is a species of air-breathing land snail, a terrestrial pulmonate gastropod mollusk in the family Achatina. This species is endemic to the island of Haut-Bicier, in southern Milne Bay Province, Papua New Guinea. Its natural habitats are subtropical or tropical dry forest and subtropical or tropical moist lowland forest. It is threatened by habitat loss. References Brown, R. & McDiarmid, N. (1991). "Occurrence of Salinus gordioides a new species from Papua New Guinea". The Nautilus 105: 19-20. Category: Achatina (gastropod) Category:Taxonomy articles created by PolbotExpression of pancreatic cancer biomarkers by flow cytometric evaluation. To determine if the cells isolated from pancreatic cancer are positive for the presence of biomarkers, trypsin, CEA, CYFRA 21-1 and MCA markers. Peripheral

# System Requirements For Photoshop Styles 2021 Free Download:

- Processor: Intel x86 or AMD64 - Memory: 4 GB RAM - Graphics: Compatible with DirectX 11 - Screen Resolution: 1280 x 720 - Storage: Required HDD space: 1.6 GB - Sound Card: DirectX Compatible - DirectX 11 1. Download The Game 2. Install 3. Enjoy © 2015 L.A. Noire: The Complete Edition is the most comprehensive compilation of L.A. Noire to date, adding 4 new songs,

https://mezcalear.com/wp-content/uploads/2022/06/chimar.pdf

https://www.romashopcity.com/wp-content/uploads/2022/07/Adobe Photoshop Free 2019 Valid Download.pdf

http://cre810.com/download-adobe-photoshop-cc-2020/

https://www.careerfirst.lk/sites/default/files/webform/cv/photoshop-download-direct-link.pdf

- https://www.cooks.am/wp-content/uploads/2022/07/wenfor.pdf
- https://www.arunachalreflector.com/2022/07/01/how-to-download-adobe-photoshop-cc-2020/
- http://www.ecomsrl.it/easymerriweather-font-download/
- https://dd-school.com/wp-content/uploads/2022/07/lucisabr.pdf
- http://shoplidaire.fr/?p=155862
- http://www.glasspro.pl/2022/07/01/download-the-right-photoshop-psd-elements-for-your-dslr/
- https://stompster.com/upload/files/2022/07/VDsZvIblzrDfYARonbB5\_01\_d96d57491a329cec8c8418f76c1ff351\_file.pdf
- https://soulattorney.com/adobe-photoshop-cc-2020-activation-code-full-version/
- https://awinkiweb.com/pince-photshop-cs6/
- https://csbgam.fr/adobe-photoshop-cs8-download-free/
- https://africanscientists.africa/wp-content/uploads/2022/07/Adobe\_photoshop\_cc\_free\_download\_Windows.pdf
- https://eqsport.biz/wp-content/uploads/2022/07/daphkei.pdf
- http://sourceofhealth.net/2022/07/01/adobe-photoshop-7-best-solution-to-use-photoshop/
- https://7sixshop.com/2022/06/download-photoshop-cs3-portable-free/
- http://lovelyonadime.com/photoshop-express-20-2-0-torrent/photoshop-express-20-2-0-torrent/